## Adobe acrobat reader pro torrent how to crack

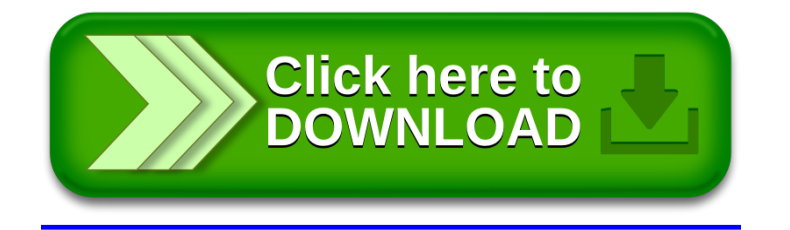